#### UNIVERSITÉ DE BATNA 2 MOSTEPHA BEN BOULAID

FACULTÉ DES MATHÉMATIQUES ET D'INFORMATIQUE DÉPARTEMENT D'INFORMATIQUE

### **CHAPITRE 04**

Développement d'application distribué en Java/JEE

#### Dr. Ali BEDDIAF

#### PLAN

- I. Introduction
- II. JEE
- III. EJB
	- I. Types
	- II. Etapes de développement

#### **INTRODUCTION**

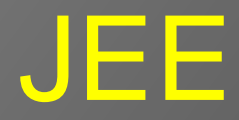

 Java Enterprise Edition, appelé aussi Jakarta EE est une spécification (standard) décrivant une plateforme permettant le développement d'applications d'entreprise distribuées en Java

 Elle a l'avantage de proposer une panoplie de technologies, toutes en Java, couvrant les différentes couches d'une application distribuée:

■Présentation : J2SE, J2ME, Applet JSP, Servlet **QLogique métier: EJB,..** Données : JDBC,..

#### **INTRODUCTION**

#### JEE

 Elle permet aussi d'assurer les différents aspect de la sécurité d'une manière déclarative

 Outre la possibilité de gestion explicite des aspects de sécurité utilisant l'API Java, la programmation déclarative est implicite, i.e., on ne programme pas, mais il suffit de déclarer dans un fichier appelé *descripteur de déploiement*, les aspects qu'on cherche à assurer par la plateforme JEE

 A titre d'exemple, grâce à la technologie JAAS (Java Authentication and Authorisation Service), l'authentification (login) et l'autorisation (principe de rôles) sont assurées.

#### **INTRODUCTION**

#### EJB

□ EJB est un modèle de composants java coté serveur

□ Il simplifie le développement d'applications distribuées basées composants

 c'est serveur d'application basé CTM (Component Transaction Monitors)

**□Basé sur l'approche orienté objets □Basé sur les moniteurs transactionnels** 

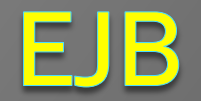

# **Types**

 Types de composants EJB **□Bean entité** Un tel composant représente les données **□Bean session** Un tel composant représente les traitement **□Bean orienté message** Un tel composant représente le mécanisme d'échange de message inter-beans

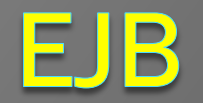

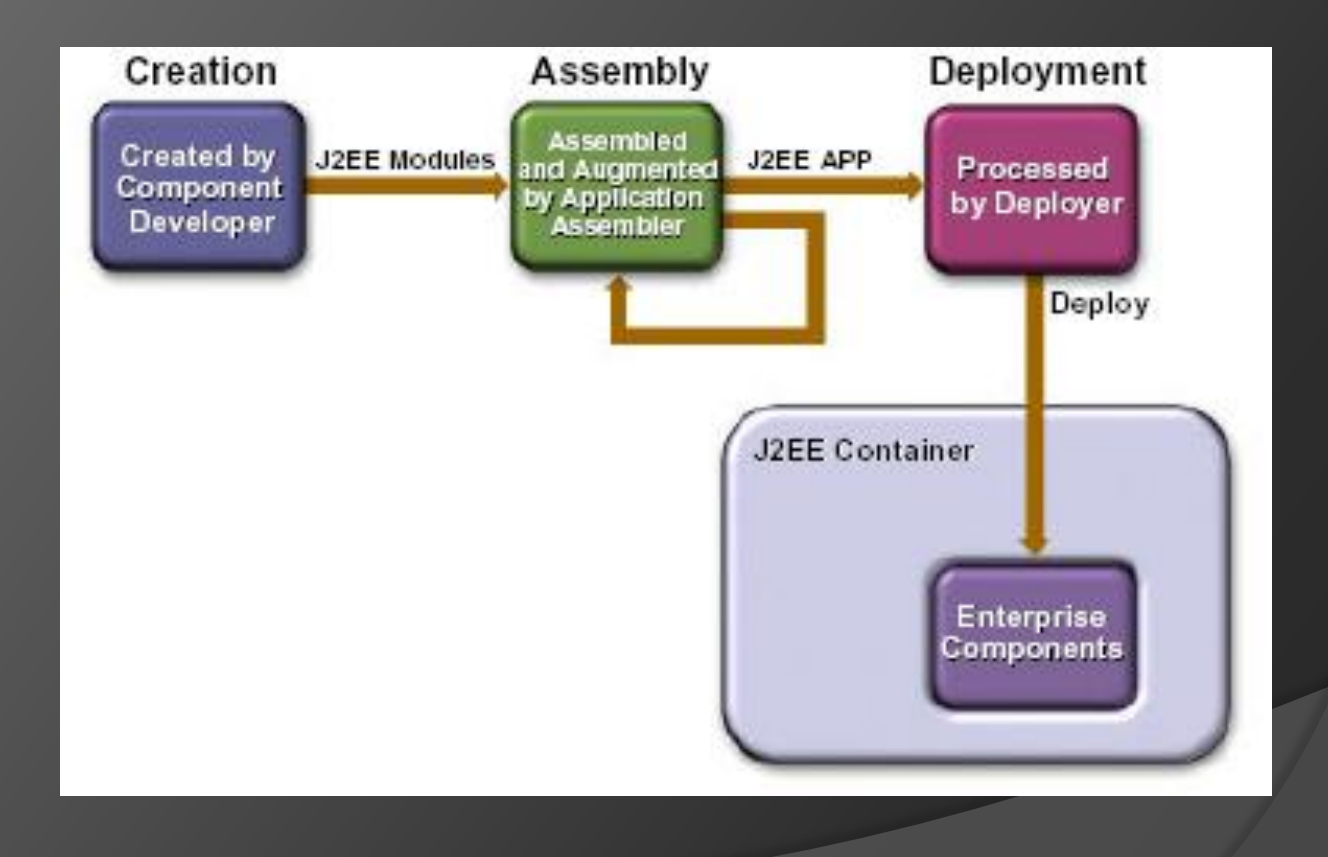

7

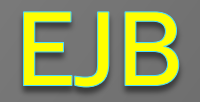

**1. Développements des composant** □Cette étape est faite par les développeurs de composants Pour chaque composant on doit programmer plusieurs fichiers: **□Classe du bean □Interface distante □Interface local ODESCRIPTEUR de déploiement** 

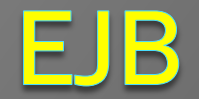

#### **2. Assemblage des composant**

**□Cette étape est faite par les assembleurs de composants** Les fichiers précédemment programmés seront compilés rassemblés et archivés en un seul fichier .jar ou .war ou .ear avec leur descripteur de déploiement

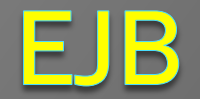

#### **3. Déploiement d'application**

□Cette étape est faite par le déployeur de l'application

Le fichier archive créé dans l'étape précédente sera téléchargé vers les conteneurs du serveur JEE.

Les conteneurs constituent l'environnement opérationnel permettant aux composants de fonctionner

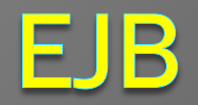

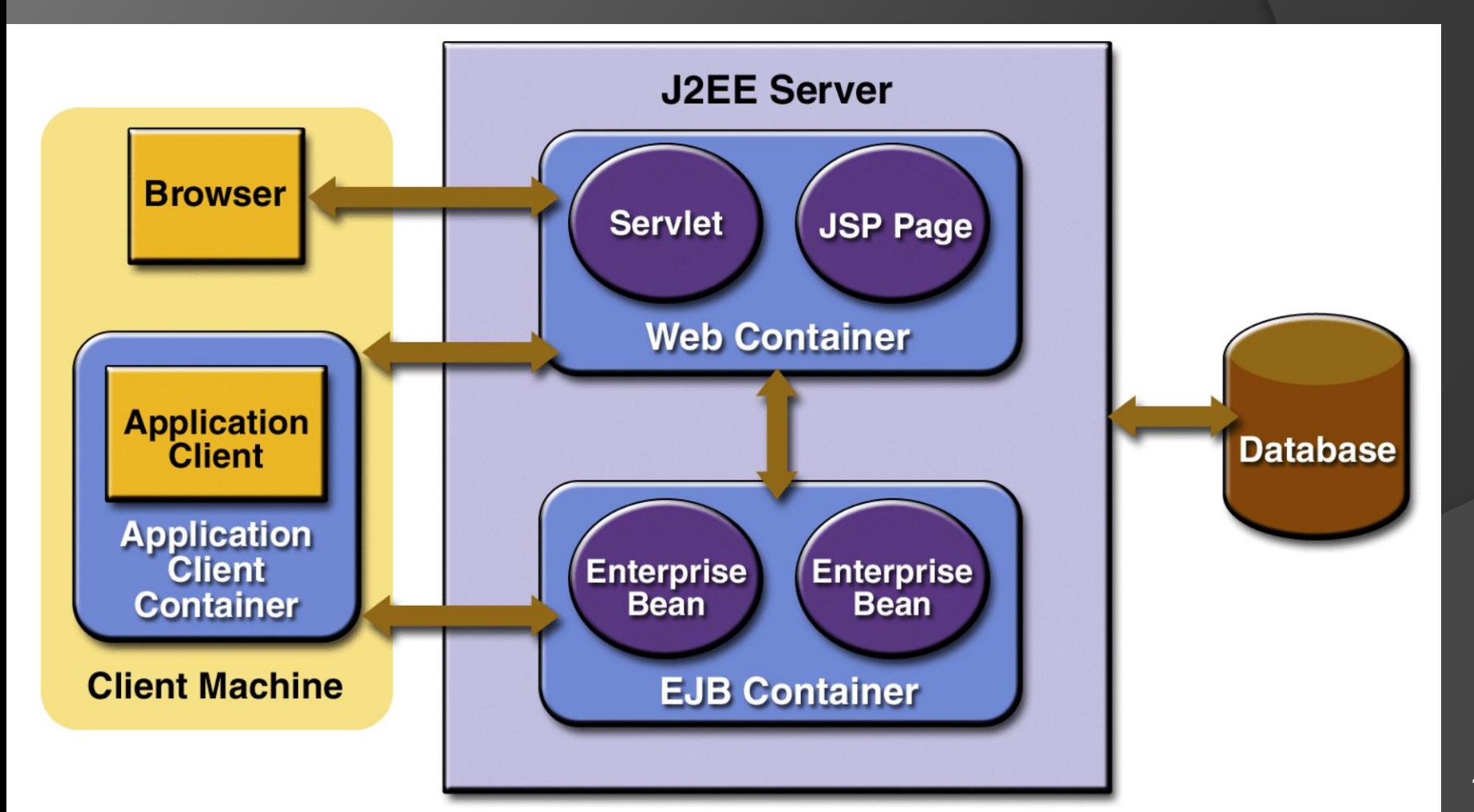